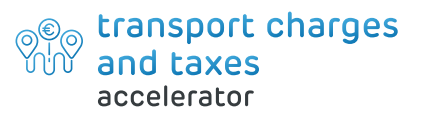

**Streamline sales and finance processes when managing shipping fees, agents and applicable taxes of the goods you sell**

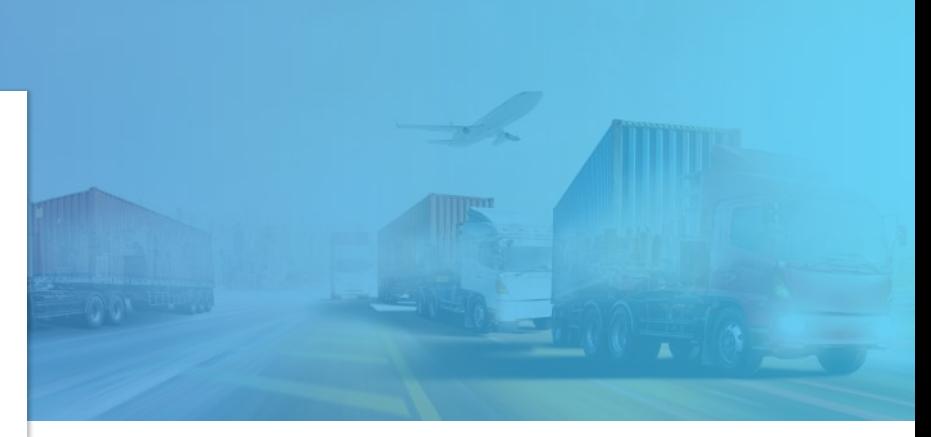

If you are responsible for your organization's supply chain operations, you will recognize these challenges:

"With standard functionality, when we assign a Shipping Agent in a sales document and invoice a Shipping Fee to a customer, we have to manually add a new line and also add the amount. It is time consuming, especially with the volumes we are dealing with."

"When we sell an item, we must add taxes to the sales document and then these are collected. It is a manual process of adding not just one but multiple lines to the document for relevant taxes. The administration is heavy  $for us$ ."

The **Transport Charges and Taxes accelerator** for **Microsoft Dynamics 365 Business Central** brings additional automation to your logistical finance management processes, to improve efficiency, accuracy

and productivity of your teams.

**Why choose Prodware to support your commercial and logistics operations with Dynamics 365 Business Central?**

As a Microsoft Gold partner and a sector specialist across the supply chain, Prodware has developed and implemented Dynamics 365 projects across Europe.

Our experienced R&D team work closely with our clients to develop additional functionalities that suit their needs to boost best practice, productivity and agility.

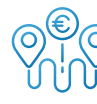

**The Transport Charges and Taxes accelerator improves standard functionality in key areas:**

- Shipping Fees features help the user to automatically manage shipping costs invoiced to the customer:
	- Define Shipping Fee per Shipping Agent, Shipping Agent Service and Shipping Zone
	- Define free Shipping Amount
	- Suggest Shipping Fees in the sales document: with a new line added to the sales document with the correct Shipping Fees
- Sales Item Taxes features allow the user to assign one or more taxes to an item, this helps reduce admin when taxes on a sales item must be collected, as lines are automatically added by the system.

Contact Prodware to align your Dynamics 365 Business Central system with your logistics processes and finances to keep your supply chain on the move.

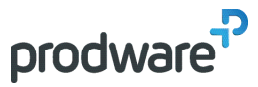

Head Office: 45, quai de la Seine - 75019 Paris +33 979 999 799 | www.prodwaregroup.com| letsinnovate@prodwaregroup.com

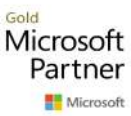

FRANCE | GERMANY | AUSTRIA | UK | BELGIUM | LUXEMBOURG | NETHERLANDS | SPAIN | ISRAEL | MOROCCO | GEORGIA | CZECH REPUBLIC | US